## Cheatography

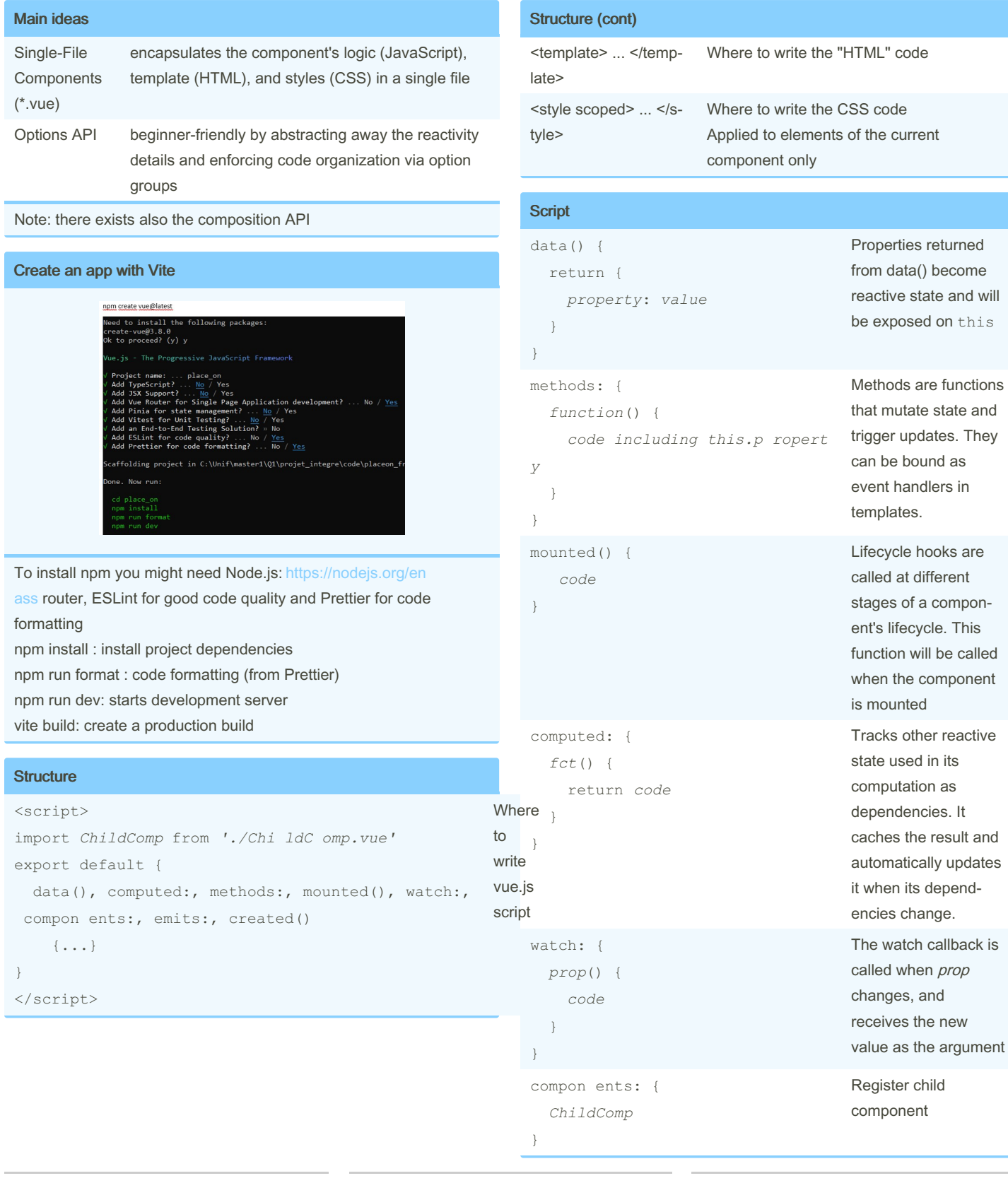

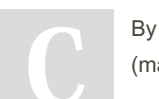

By Manon Gerrd (manongerard)

Not published yet. Last updated 30th November, 2023. Page 1 of 2.

Sponsored by Readable.com Measure your website readability! <https://readable.com>

[cheatography.com/manongerard/](http://www.cheatography.com/manongerard/)

## Cheatography

## Vue.js Cheat Sheet by Manon Gerrd [\(manongerard\)](http://www.cheatography.com/manongerard/) via [cheatography.com/195339/cs/40968/](http://www.cheatography.com/manongerard/cheat-sheets/vue-js)

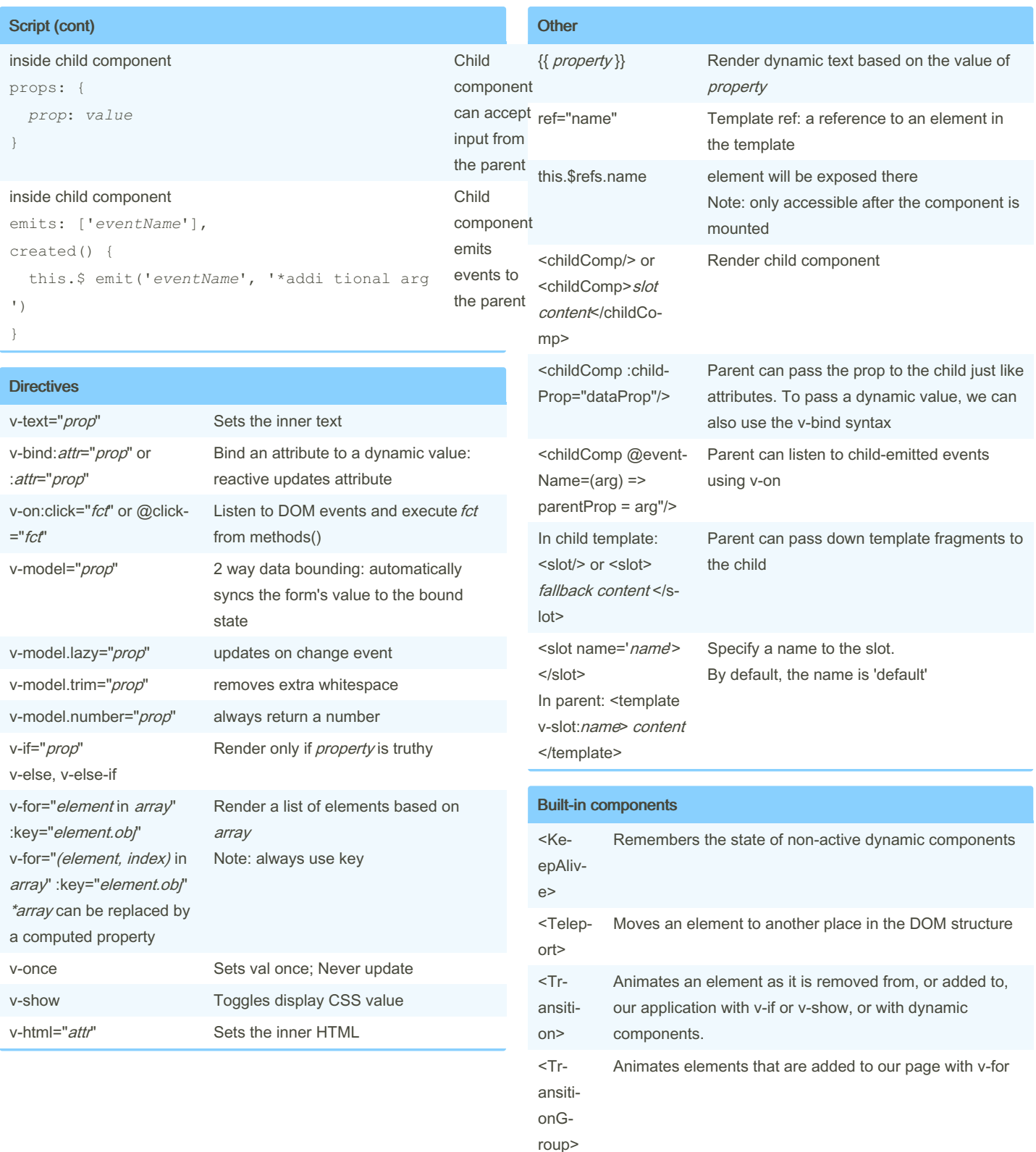

By Manon Gerrd (manongerard)

Not published yet. Last updated 30th November, 2023. Page 2 of 2.

Sponsored by Readable.com Measure your website readability! <https://readable.com>

[cheatography.com/manongerard/](http://www.cheatography.com/manongerard/)